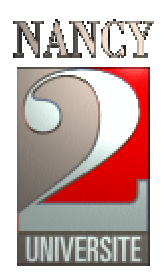

# **Initiation à l'algorithmique**

## **Cours**

**Public Concerné : Licence Sciences Cognitives Origine : adaptation du cours de 1ère année IUT Charlemagne (Y. Belaïd et B. Girau)**

 **NOM DE L'AUTEUR : A. Belaïd DATE : 2003** 

**UNIVERSITE NANCY 2 Département de Math-Info 54000 NANCY cedex Abdel.Belaid@univ-nancy2.fr**

## **1 Instructions et types élémentaires**

## **1.1 Introduction à l'algorithmique**

Un algorithme est une étape préalable à l'écriture d'un programme informatique. Il décrit le résultat de l'analyse d'un problème (énoncé en français) dans un langage formel. Il se présente sous la forme d'une liste d'opérations permettant de réaliser un travail. L'ordre de ces opérations et leur enchaînement est très important. La figure suivante décrit les phases nécessaires à la résolution d'un problème.

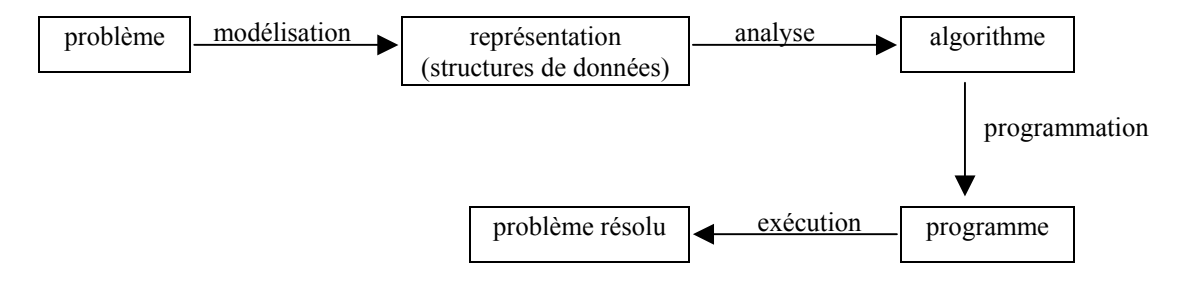

Le « langage algorithmique» utilisé est un compromis entre un langage naturel et un langage de programmation. Un algorithme est une suite d'instructions présentées dans l'ordre des traitements. Les instructions sont des opérations composées de variables, de constantes et d'opérateurs. L'algorithme sera toujours accompagné d'un lexique qui indique, pour chaque variable, son type et son rôle. Un algorithme est délimité par les mots clés *début* et *fin*. Nous manipulerons les types couramment rencontrés dans les langages de programmation : *entier*, *réel*, *booléen*, *caractère*, *chaîne*, *tableau* et *type composite*.

## **1.2 Notions de variables, types et valeurs**

Les variables d'un algorithme permettent de contenir les informations intermédiaires pour établir un raisonnement. Chaque variable a un nom (identifiant) et un type. Ce dernier correspond au genre d'information que l'on souhaite utiliser :

- entier pour manipuler des nombres entiers,
- réel pour manipuler des nombres réels,
- **booléen** pour manipuler des valeurs booléennes **vrai** ou **faux**,
- **caractère** pour manipuler des caractères alphabétiques et numériques,
- **chaîne** pour manipuler des chaînes de caractères permettant de représenter des mots ou des phrases.

Il faut noter qu'à un type donné, correspond un ensemble d'opérations définies pour ce type. Une variable est l'association d'un nom avec un type, permettant de mémoriser une valeur de ce type.

## *Le type entier*

Les opérations utilisables sur les entiers sont :

- les opérateurs arithmétiques classiques : + (addition), (soustraction), \* (produit)
- la division entière, notée ÷, telle que  $n \div p$  donne la partie entière du quotient de la division de *n* par *p*
- le modulo, notée **mod**, telle que *n mod p* donne le reste de la division entière de *n* par *p*
- les opérateurs de comparaison classiques :  $\leq, \geq, =, \neq, \geq, \leq$

## *Le type réel*

Les opérations utilisables sur les réels sont :

- les opérateurs arithmétiques classiques :  $+$  (addition), (soustraction),  $*$  (produit), / (division)
- les opérateurs de comparaison classiques :  $\langle \rangle, \rangle, =, \neq, \geq, \leq$

## *Le type booléen*

Il s'agit du domaine dont les seules valeurs sont *vrai* ou *faux*. Les opérations utilisables sur les booléens sont réalisées à l'aide des connecteurs logiques : et (pour le *et* logique), ou (pour le *ou* logique), non (pour le *non* logique).

Rappel :

| non  |      |  | -et  | yrai | taux |  | 0u   | yrai | taux |  |
|------|------|--|------|------|------|--|------|------|------|--|
| vrai | faux |  | vrai | vrai | faux |  | yrai | vrai | vrai |  |
| taux | vrai |  | taux | faux | faux |  | taux | vrai | faux |  |
|      |      |  |      |      |      |  |      |      |      |  |

## *Le type caractère*

Il s'agit du domaine constitué des caractères alphabétiques et numériques. Les opérations élémentaires réalisables sont les comparaisons : <, >, =,  $\neq$ ,  $\geq$ ,  $\leq$ .

## *Le type chaîne*

Une chaîne est une séquence de plusieurs caractères. Les opérations élémentaires réalisables sont les comparaisons :  $\langle \rangle = \neq \rangle \geq \langle \rangle$  selon l'ordre lexicographique.

## **1.3 Instructions d'affectation et expressions**

Une instruction traduit une ou plusieurs actions portant sur une ou plusieurs variables. Ces actions sont relatives aux opérations admissibles sur les valeurs des variables. L'instruction la plus commune est l'**affectation**. Elle consiste à doter une variable d'une valeur appartenant à son domaine, c'est-à-dire à lui donner une première valeur ou à changer sa valeur courante. Elle se note par le signe ←.

Une expression est une suite finie bien formée d'opérateurs portant sur des variables ou des valeurs et qui a une valeur. La valeur de l'expression doit être conforme au domaine de la variable affectée.

## *Exemple d'algorithme*

algorithme début  $x \leftarrow 12$  $y \leftarrow x + 4$  $x \leftarrow 3$ fin lexique x : entier y : entier

On remarque que les deux premières instructions ne sont pas permutables car *x* n'aurait alors pas de valeur au moment du calcul de l'expression.

#### **Schéma de l'état des variables au cours de l'exécution :**

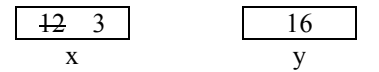

**Schéma de l'évolution de l'état des variables instruction par instruction :** 

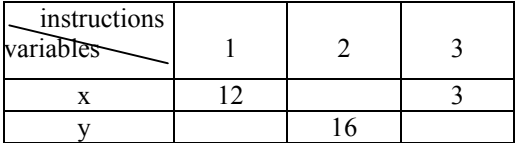

## **1.4 Instructions de lecture et d'écriture**

## *Instruction de lecture*

L'instruction de prise de données sur le périphérique d'entrée (en général le clavier) est :

variable ← **lire** ( )

L'exécution de cette instruction consiste à affecter une valeur à la variable en prenant cette valeur sur le périphérique d'entrée. Avant l'exécution de cette instruction, la variable avait ou n'avait pas de valeur. Après, elle a la valeur prise sur le périphérique d'entrée.

## *Instruction d'écriture*

L'instruction de restitution de résultats sur le périphérique de sortie (en général l'écran) est :

**écrire** ( liste d'expressions)

Cette instruction réalise simplement l'affichage des valeurs des expressions décrites dans la liste. Ces expressions peuvent être simplement des variables ayant des valeurs ou même des nombres ou des commentaires écrits sous forme de chaîne de caractères.

Exemple d'utilisation : écrire  $(x, y+2, "bonjour")$ 

## *Exemple d'algorithme*

Écrire un algorithme qui décompose une somme d'argents en billets de 100 euros, 50 euros et 10 euros, et de pièces de 2 euros et 1 euro. La somme sera lue au clavier, et les valeurs affichées une par ligne.

#### Principe :

L'algorithme commence par lire sur l'entrée standard l'entier qui représente la somme d'argent et affecte la valeur à une variable somme. Pour obtenir la décomposition en nombre de billets et de pièces de la somme d'argent , on procède par des divisions successives en conservant chaque fois le reste.

#### algorithme

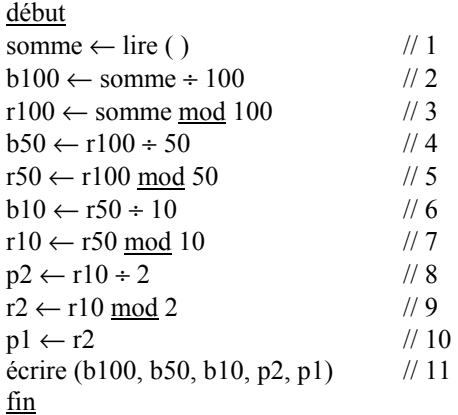

#### lexique

- somme : entier, la somme d'argent à décomposer
- b100: entier, le nombre de billets de 100 euros
- b50: entier, le nombre de billets de 50 euros
- b10: entier, le nombre de billets de 10 euros
- p2: entier, le nombre de pièces de 2 euros
- p1: entier, le nombre de pièces de 1 euro
- r100: entier, reste de la division entière de somme par 100
- r50: entier, reste de la division entière de r100 par 50
- r10: entier, reste de la division entière de r50 par 10
- r2: entier, reste de la division entière de r10 par 2

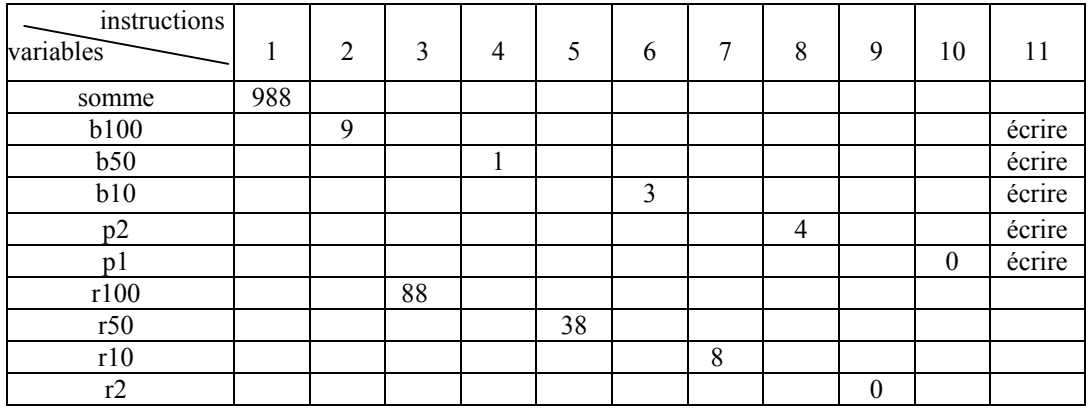

### **Schéma de l'évolution de l'état des variables instruction par instruction :**

## **1.5 Notion de fonction**

Une fonction est un algorithme autonome, réalisant une tâche précise. Il reçoit des paramètres (valeurs) en entrée et retourne une valeur en sortie (résultat). La notion de fonction est très intéressante car elle permet, pour résoudre un problème, d'employer une méthode de décomposition en sous-problèmes distincts. Elle facilite aussi la réutilisation d'algorithmes déjà développés par ailleurs.

Une fonction est introduite par un *en-tête*, appelé aussi *signature* ou *prototype*, qui spécifie :

- le nom de la fonction,
- les paramètres donnés et leur type,
- le type du résultat.

La syntaxe retenue pour l'en-tête est la suivante :

fonction nomFonction (liste des paramètres) : type du résultat

La liste des paramètres précise, pour chaque paramètre, son nom et son type. La dernière instruction de la fonction indique la valeur retournée, nous la noterons:

retourne expression

## *Exemple de fonction*

Ecrire une fonction calculant le périmètre d'un rectangle dont on donne la longueur et la largeur.

fonction calculerPérimètreRectangle (longueur: réel, largeur: réel) : réel

début

```
 périmètre ← 2*(longueur + largeur) 
 retourne périmètre
```
fin

lexique

- longueur : réel, longueur du rectangle
- largeur : réel, largeur du rectangle
- périmètre : réel, périmètre du rectangle

## **1.6 Instructions conditionnelles**

Les exemples précédents montrent des algorithmes dont les instructions doivent s'exécuter dans l'ordre, de la première à la dernière. Nous allons introduire une instruction précisant que le déroulement ne sera plus séquentiel. Cette instruction est appelée une **conditionnelle**. Il s'agit de représenter une alternative où, selon les cas, un bloc d'instructions est exécuté plutôt qu'un autre. La syntaxe de cette instruction est :

```
si condition 
          alors liste d'instructions 
           sinon liste d'instructions 
fsi
```
Cette instruction est composée de trois parties distinctes : la condition introduite par *si*, la clause *alors* et la clause *sinon*. La condition est une expression dont la valeur est de type booléen. Elle est évaluée. Si elle est vraie, les instructions de la clause *alors* sont exécutées. Dans le cas contraire, les instructions de la clause *sinon* sont exécutées.

On peut utiliser une forme simplifiée de la conditionnelle, sans clause *sinon*. La syntaxe est alors :

si condition alors liste d'instructions fsi

### *Exemple 1* (conditionnelle simple)

Ecrire un algorithme qui permet d'imprimer le résultat d'un étudiant à un module sachant que ce module est sanctionné par une note d'oral de coefficient 1 et une note d'écrit de coefficient 2. La moyenne obtenue doit être supérieure ou égale à 10 pour valider le module.

données : la note d'oral et la note d'écrit

résultat : impression du résultat pour le module (*reçu* ou *refusé*)

principe : on calcule la moyenne et on la compare à 10.

### algorithme :

```
début
       ne, no ← lire ()
       moy← (ne * 2 + no) / 3
       si moy \geq 10 alors écrire ("reçu") 
           sinon écrire ("refusé") 
       fsi
       fin
lexique :
```
moy : réel, moyenne

- ne : réel, note d'écrit
- no : réel, note d'oral

## *Exemple 2* (conditionnelles imbriquées)

On veut écrire une fonction permettant de calculer le salaire d'un employé payé à l'heure à partir de son salaire horaire et du nombre d'heures de travail.

Les règles de calcul sont les suivantes : le taux horaire est majoré pour les heures supplémentaires : 25% au-delà de 160 h et 50% au-delà de 200 h.

fonction calculerSalaire ( sh : réel, nbh : entier) : réel

```
début
si nbh < 160 alors salaire ← nbh * sh 
   sinon si nbh \leq 200alors salaire ← 160 * sh + (nbh - 160) * sh * 1.25
                    sinon salaire \leftarrow160 * sh + 40 * sh * 1,25 + (nbh - 200) * sh * 1.5
            fsi 
fsi
```
## retourne salaire

fin lexique

- sh : réel, salaire horaire de l'employé
- nbh : entier, nombre d'heures de travail de l'employé
- salaire : réel, salaire de l'employé

## **2 Itérations**

Il arrive souvent dans un algorithme que la même action soit répétée plusieurs fois, avec éventuellement quelques variations dans les paramètres qui précisent le déroulement de l'action. Il est alors fastidieux d'écrire un algorithme qui contient de nombreuses fois la même instruction. De plus, ce nombre peut dépendre du déroulement de l'algorithme. Il est alors impossible de savoir à l'avance combien de fois la même instruction doit être décrite. Pour gérer ces cas, on fait appel à des instructions en boucle qui ont pour effet de répéter plusieurs fois une même action. Deux formes existent : la première, si le nombre de répétitions est connu avant l'exécution de l'instruction de répétition, la seconde s'il n'est pas connu. On appellera itération l'exécution de la liste des instructions.

## **2.1 Répétitions inconditionnelles**

Il est fréquent que le nombre de répétitions soit connu à l'avance, et que l'on ait besoin d'utiliser le numéro de l'itération afin d'effectuer des calculs ou des tests. Le mécanisme permettant cela est la boucle **Pour**.

### **Forme de la** *boucle Pour* **:**

Pour variable de valeur initiale à valeur finale faire liste d'instructions fpour

La variable dont on donne le nom va prendre successivement toutes les valeurs entières entre *valeur initiale* et *valeur finale*. Pour chaque valeur prise par la variable, la liste des instructions est exécutée. La variable utilisée pour énumérer les itérations est appelée *variable d'itération*, *indice d'itération* ou *compteur*. L'incrémentation par 1 de la variable est implicite.

## **Autre forme de la** *boucle Pour* **:**

Pour variable décroissant de valeur initiale à valeur finale faire liste d'instructions fpour

La variable d'itération est décrémentée de 1 après chaque itération.

## *Exemple 1* (cas simple, compteur croissant)

Ecrire l'algorithme permettant d'afficher la table de multiplication par 9.

Un algorithme possible est le suivant :

algorithme début

écrire(1\*9) écrire(2\*9) écrire(3\*9) écrire(4\*9) écrire(5\*9) écrire(6\*9) écrire(7\*9) écrire(8\*9) écrire(9\*9) écrire $(10*9)$ fin

Il est plus simple d'utiliser une boucle avec un compteur prenant d'abord la valeur 1, puis augmentant peu à peu jusqu'à atteindre 10.

algorithme début pour i de 1 à 10 faire écrire (i\*9) fpour fin lexique

```
i : entier, indice d'itération
```
### *Exemple 2* (compteur décroissant)

Compte à rebours : écrire l'algorithme de la fonction qui, à partir d'un nombre entier positif *n* , affiche tous les nombres par ordre décroissant jusqu'à 0.

Exemple : pour  $n = 5$ , le résultat sera 5 4 3 2 1 0.

```
fonction compteARebours ( n : entier) 
       début
       pour i décroissant de n à 0 faire 
                écrire (i) 
       fpour 
       fin
```
lexique

```
n : entier,
```

```
- i : entier, indice d'itération
```
*Exemple 3* (calcul par récurrence : cas de la somme)

On veut imprimer, pour *n* donné, la somme des carrés des *n* premiers entiers.

Cette somme, notée *s*, est obtenue en calculant le n-ième terme d'une suite définie par récurrence :

 $s_n = s_{n-1} + i^2$ 

Algorithmiquement, le calcul d'une telle suite se fait en deux étapes :

- initialisation (ici,  $s_0 = 0$ ),
- répétition de : calcul du i<sup>ème</sup> terme en fonction du terme d'indice i-1

algorithme

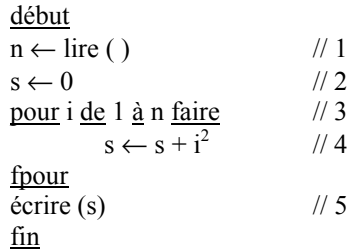

lexique

s : entier, somme des carrés des *n* premiers entiers

n : entier,

- i : entier, indice d'itération

#### **Schéma de l'évolution de l'état des variables instruction par instruction :**

On suppose que la valeur introduite par l'utilisateur est 4 .

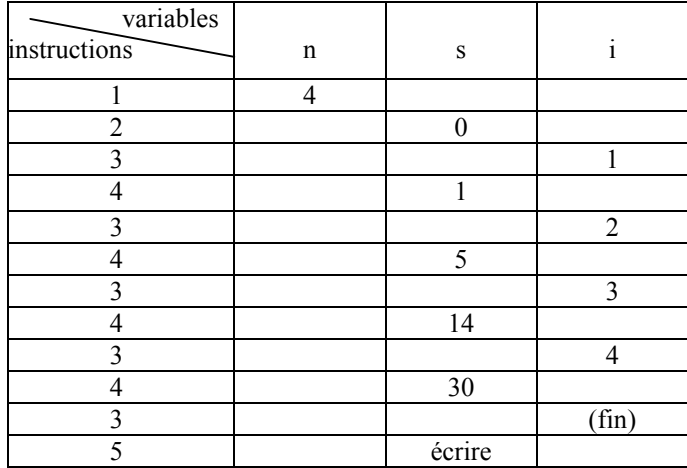

*Exemple 4* (calcul par récurrence d'un maximum, initialisation à un terme artificiel)

Ecrire l'algorithme qui permet d'imprimer le maximum de *n* entiers positifs donnés au fur et à mesure.

Comment trouver ce maximum ? C'est le plus grand des 2 nombres : maximum des n-1 premiers entiers positifs donnés, n-ème entier donné. Ceci est une définition par récurrence :

 $\underline{\text{Si}}$  nombre<sub>n</sub> > maximum<sub>n-1</sub> alors maximum<sub>n</sub>← nombre<sub>n</sub> sinon nombre<sub>n</sub> ← maximum<sub>n-1</sub> fsi

Comment initialiser la suite *maximum* ? Il faut que *maximum<sub>1</sub>* prenne la valeur *nombre<sub>1</sub>*. Il suffit alors de choisir une valeur de *maximum<sub>0</sub>* plus petite que tout entier positif, par exemple *maximum<sub>0</sub>* = -1, de manière à assurer que *maximum<sub>1</sub>* aura bien *nombre<sub>1</sub>* pour valeur. Il s'agit d'une initialisation à un terme artificiel.

#### algorithme

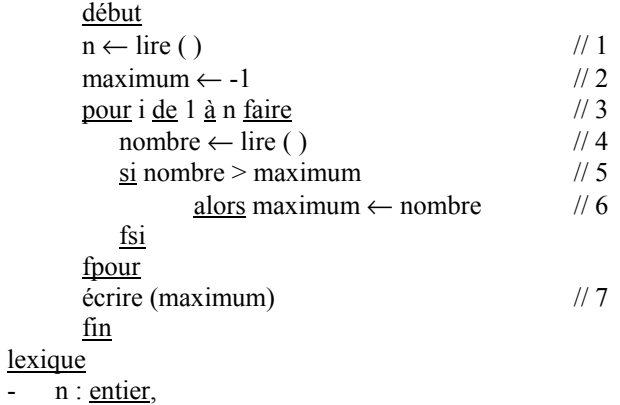

maximum : entier, maximum des i premiers nombres entiers

- nombre : entier, ième entier positif donné
- i : entier, indice d'itération

#### **Schéma de l'évolution de l'état des variables instruction par instruction :**

On suppose que les valeurs introduites par l'utilisateur sont : 4 2 0 8 7.

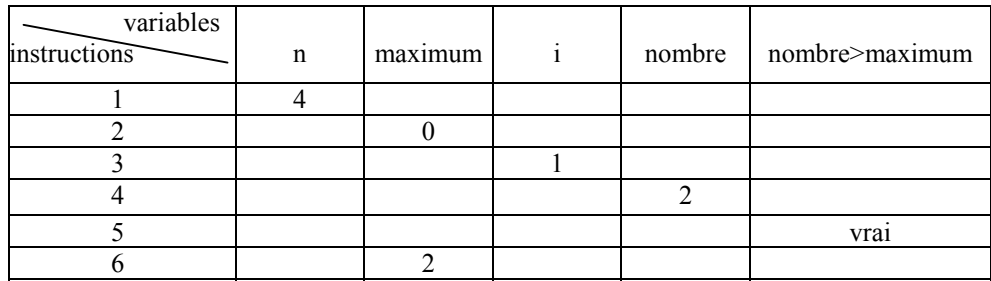

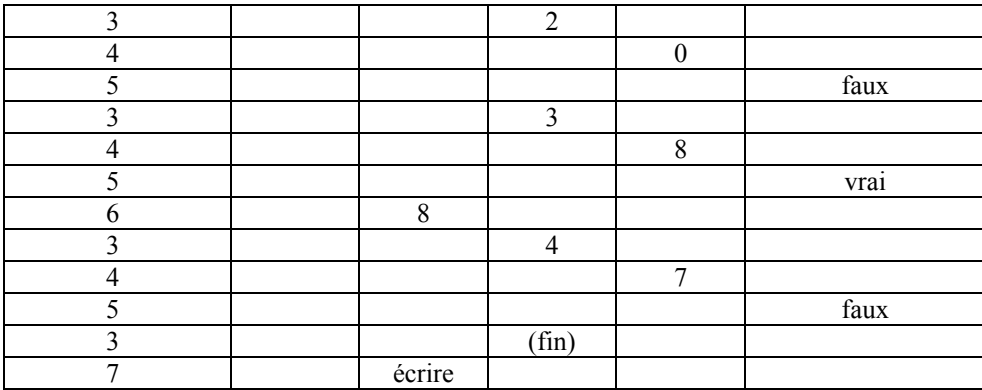

*Exemple 5* (calcul par récurrence d'un maximum, initialisation à un terme utile)

Ecrire l'algorithme qui permet d'imprimer le maximum de *n* entiers donnés.

L'initialisation à un terme artificiel n'est plus possible ici car les valeurs ne sont plus bornées inférieurement. Une solution consiste alors à initialiser au premier terme et à commencer la formule générale de récurrence à 2. Il s'agit d'une initialisation à un terme utile.

### algorithme

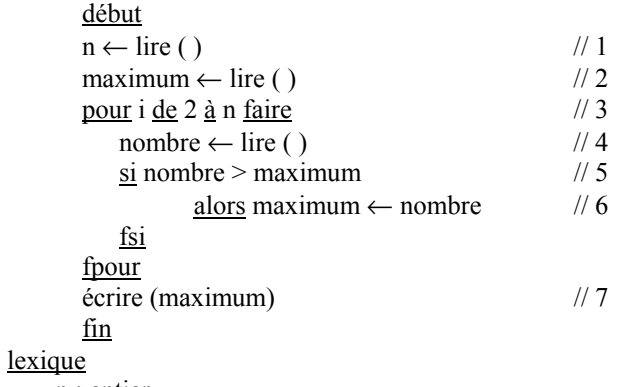

- $-$  n : <u>entier</u>, - maximum : entier, maximum des i premiers nombres entiers
- nombre : *entier*, ième entier positif donné
- i : entier, indice d'itération

#### **Schéma de l'évolution de l'état des variables instruction par instruction :**

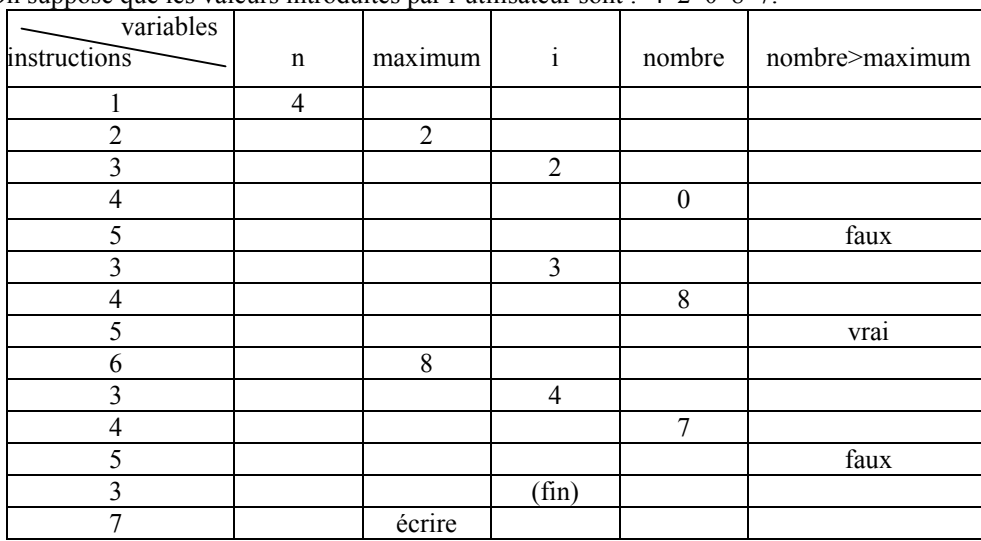

On suppose que les valeurs introduites par l'utilisateur sont : 4 2 0 8 7.

## **2.2 Répétitions conditionnelles**

L'utilisation d'une boucle *pour* nécessite de connaître à l'avance le nombre d'itérations désiré, c'est-à-dire la valeur finale du compteur. Dans beaucoup de cas, on souhaite répéter une instruction tant qu'une certaine condition est remplie, alors qu'il est a priori impossible de savoir à l'avance au bout de combien d'itérations cette condition cessera d'être satisfaite. Le mécanisme permettant cela est la boucle **Tant que**.

#### **Syntaxe de la** *boucle Tant que* **:**

tant que condition faire liste d'instructions ftant

Cette instruction a une condition de poursuite dont la valeur est de type booléen et une liste d'instructions qui est répétée si la valeur de la condition de poursuite est vraie : la liste d'instructions est répétée autant de fois que la condition de poursuite a la valeur vraie. Le déroulement pas à pas de cette instruction équivaut à :

 si condition alors liste d'instructions si condition alors liste d'instructions si condition alors liste d'instructions **…** 

Etant donné que la condition est évaluée avant l'exécution des instructions à répéter, il est possible que celles-ci ne soient jamais exécutées. Il faut que la liste des instructions ait une incidence sur la condition afin qu'elle puisse être évaluée à faux et que la boucle se termine. Il faut toujours s'assurer que la condition devient fausse au bout d'un temps fini.

## *Exemple 1*

On veut laisser un utilisateur construire des rectangles de taille quelconque, à condition que les largeurs qu'il indique soient supérieures à 1 pixel. On peut utiliser une répétition conditionnelle qui permet de redemander à l'utilisateur de saisir une nouvelle valeur tant que celle-ci n'est pas valide.

```
fonction saisirLargeurRectangle ( ) : entier
       début
        écrire ("indiquez la largeur du rectangle : ") 
        largeur \leftarrow line()tant que largeur < 1 faire
                   écrire ("erreur : indiquez une valeur strictement positive") 
                   écrire ("indiquez la largeur du rectangle : ") 
                   largeur \leftarrow line()ftant
       retourne largeur 
       fin
lexique
```
## largeur : entier, largeur courante saisie

## *Exemple 2*

Un poissonnier sert un client qui a demandé 1kg de poisson. Il pèse successivement différents poissons et s'arrête dès que le poids total égale ou dépasse 1kg. Donner le nombre de poissons servis.

#### Remarque sur la terminaison :

Ce problème est typique des cas où le dernier terme (celui qui fait basculer le test) doit être retenu. Nous verrons en exercice des problèmes dans lesquels le dernier terme (celui qui fait basculer le test) doit être rejeté (exemple : le passager d'un ascenseur qui fait dépasser la charge maximale).

données

poids des poissons successifs en grammes

résultats

nombre de poissons vendus

## algorithme

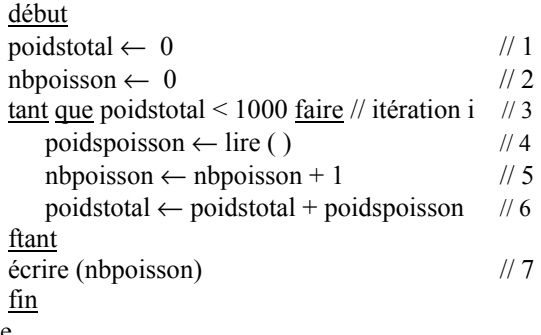

lexique

poidspoisson : réel, poids du i ème poisson, en grammes

- nbpoisson : entier, nombre de poissons vendus après la i ème itération (c'est i)

- poidstotal : réel, poids total après la i ème itération (poids des i premiers poissons)

### **Schéma de l'évolution de l'état des variables instruction par instruction :**

On suppose que les valeurs introduites par l'utilisateur sont : 350 280 375.

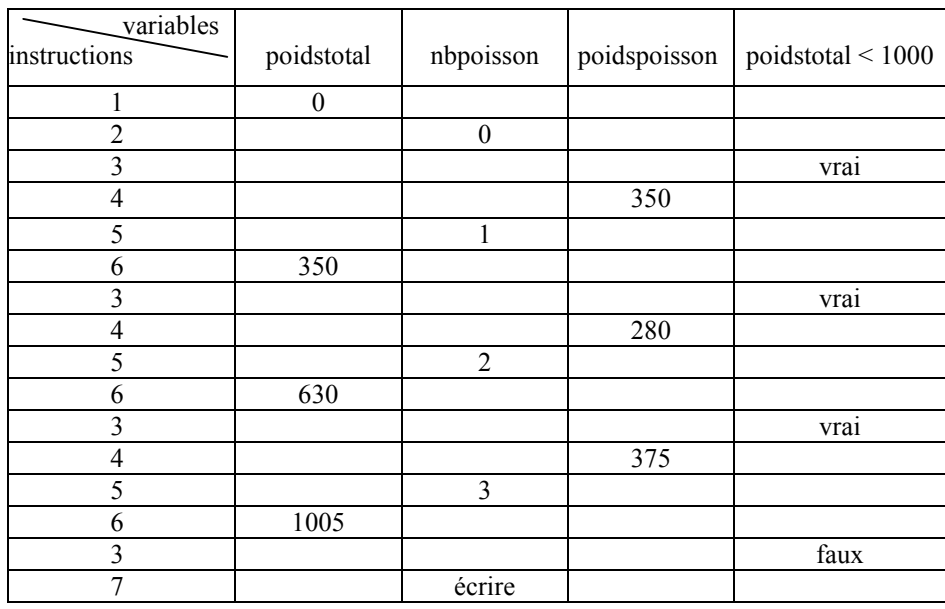

## **2.3 Boucles imbriquées**

Le corps d'une boucle est une liste d'instructions. Mais cette boucle est elle-même une instruction. Donc le corps d'une boucle peut contenir une boucle dite *imbriquée*, qui utilise un compteur différent. Il faut alors faire attention à l'ordre d'exécution des instructions : à chaque passage dans le corps de la boucle principale, la boucle imbriquée va être exécutée totalement.

## *Exemple*

Ecrire l'algorithme permettant d'imprimer le triangle suivant, le nombre de lignes étant donné par l'utilisateur :

1 1 2 1 2 3 1 2 3 4 1 2 3 4 5 **…**  algorithme début  $nblignes \leftarrow line()$  // 1 pour i de 1 à nblignes faire // 2 pour j de 1 à i faire  $\frac{1}{3}$ écrire  $(j)$  // 4 fpour retour à la ligne //5 fpour fin lexique - nblignes : entier, nombre de lignes à imprimer

- i : entier, indice d'itération sur les lignes

- j : entier, indice d'itération sur les éléments de la i ème ligne

### **Schéma de l'évolution de l'état des variables instruction par instruction :**

On suppose que la valeurs introduite par l'utilisateur est 3.

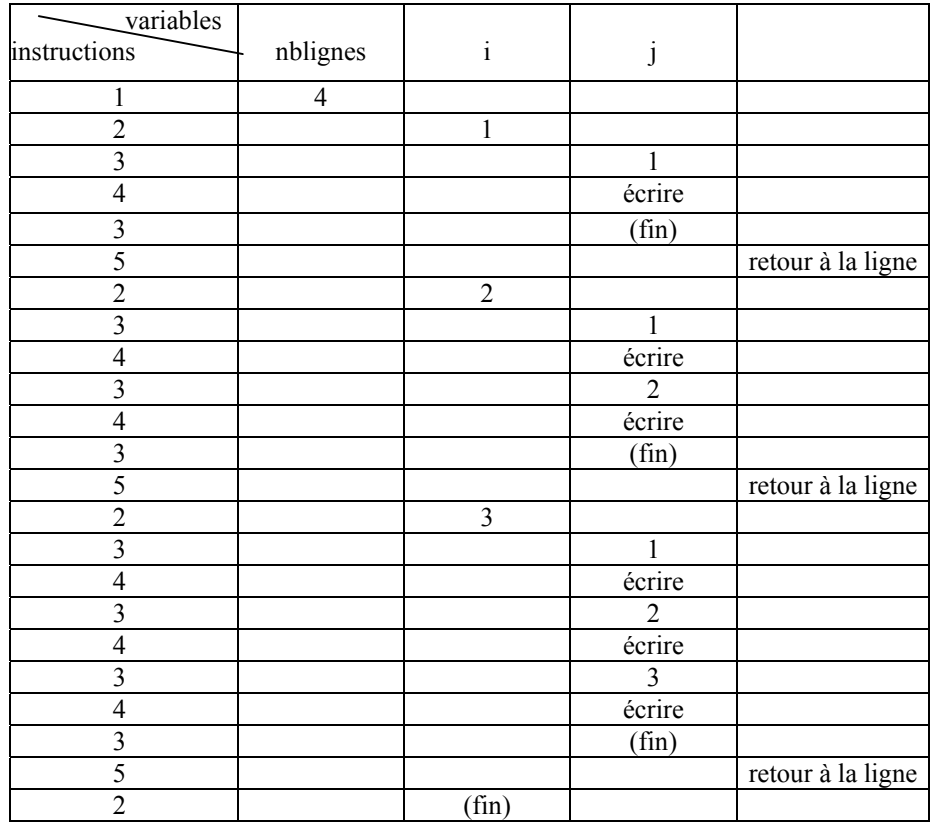

## **3 Compléments sur les fonctions**

## **3.1 Appel de fonctions**

Les fonctions sont utilisées pour décrire les différentes étapes d'un algorithme complexe. On peut alors *appeler* ces fonctions pour réaliser les étapes de calcul correspondantes : lors de l'appel, on indique grâce aux paramètres les données sur lesquelles la fonction doit travailler, puis on récupère le résultat retourné. Un appel de fonction provoque donc l'exécution complète du corps de cette fonction.

Le passage des paramètres sera décrit ici de manière intuitive. Chaque langage de programmation traite cet aspect d'une manière rigoureuse, ce qui nécessite d'aborder des notions plus détaillées (paramètres formels et effectifs, passage par valeur ou par adresse, portée des paramètres, compatibilité des types, …).

## *Exemple 1*

Décrire un algorithme qui calcule le maximum de 4 réels saisis au clavier. Le calcul du maximum de deux valeurs sera décrit par une fonction.

fonction calculerMax2Réels(x : réel, y : réel) : réel

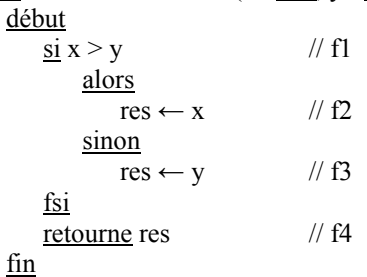

lexique :

- x : <u>réel</u>,
- y : <u>réel</u>,
- res : réel, maximum trouvé

#### Algorithme

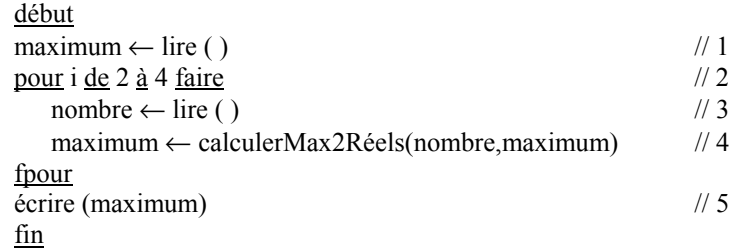

lexique

maximum : réel, maximum des i premiers nombres réels

nombre : réel, ième réel donné

i : entier, indice d'itération

#### **Schéma de l'évolution de l'état des variables instruction par instruction :**

Il est possible d'utiliser les mêmes noms de variables dans différentes fonctions et dans l'algorithme principal. On précise donc à chaque fois à quelle fonction correspond la variable.

On suppose que les valeurs introduites par l'utilisateur sont : 35 80 37 22.

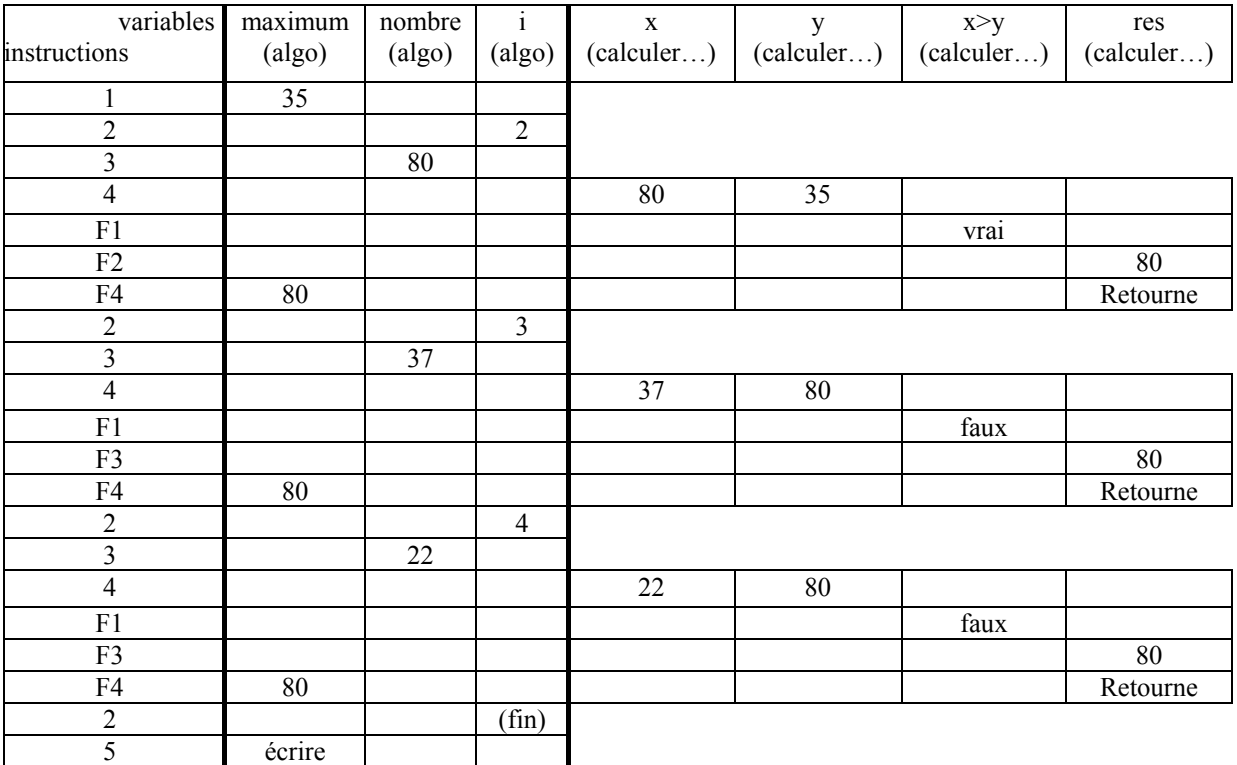

Les paramètres fournis lors de l'appel peuvent être des expressions.

Une fonction peut elle-même contenir plusieurs appels de fonctions. Il est également possible d'utiliser le résultat d'une fonction directement dans le paramètre fourni à l'appel d'une autre fonction.

## *Exemple 2*

Un étudiant doit, pour obtenir son diplôme, passer un écrit et un oral dans deux modules. Le coefficient du premier module est le double de celui du second module. La moyenne d'un module, afin de ne pas pénaliser trop les éventuels échecs accidentels, accorde un coefficient double à la meilleure des deux notes obtenues. On veut décrire un algorithme où, après saisie des quatre notes, la décision finale est affichée (diplôme obtenu si la moyenne est supérieure ou égale à 10, aucun module ne devant avoir une moyenne inférieure à 8).

fonction calculerMoyenne(n1 : réel, n2 : réel) : réel début

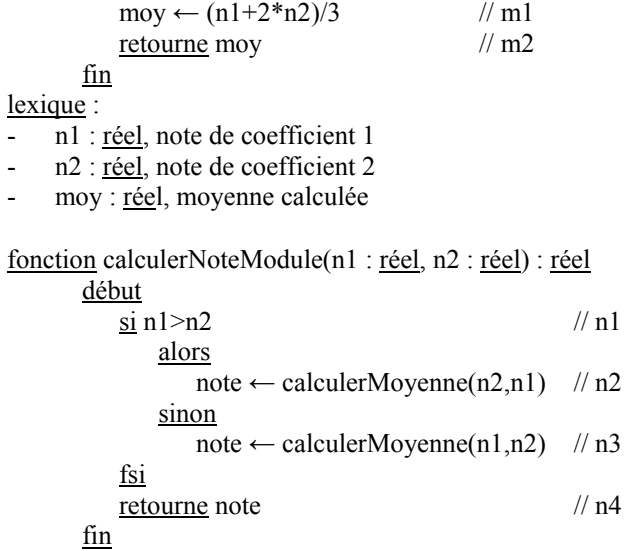

#### lexique :

- n1 : réel, première note
- n2 : réel, deuxième note
- note : réel, note du module

fonction accorderDiplôme(m1 : réel, m2 : réel) : booléen début

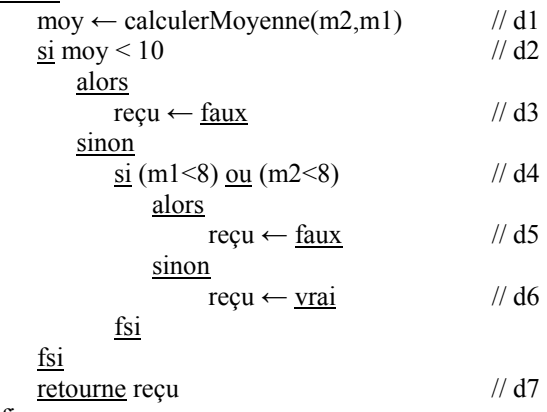

fin lexique :

- m1 : réel, moyenne premier module
- m2 : réel, moyenne second module
- moy : réel, moyenne générale
- reçu : booléen, à vrai si l'étudiant a obtenu son diplôme

#### Algorithme

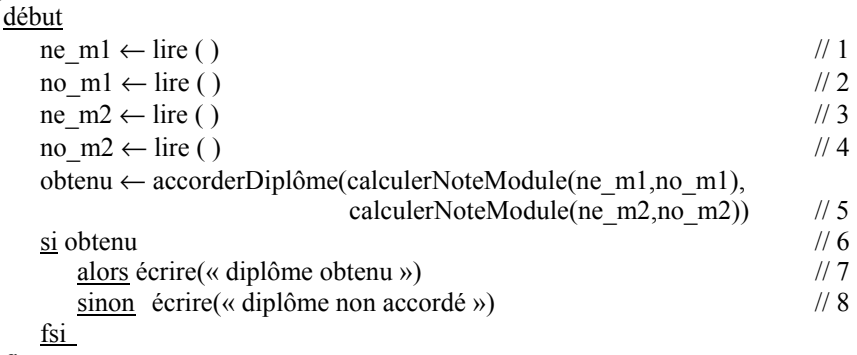

 fin lexique

- ne\_m1 : réel, note d'écrit du premier module
- no\_m1 : réel, note d'oral du premier module
- ne<sup>mph</sup> : réel, note d'écrit du second module
- no m2 : réel, note d'oral du second module
- obtenu : booléen, vrai si le diplôme est accordé

#### **Schéma de l'évolution de l'état des variables instruction par instruction :**

Pour simplifier, on ne détaillera pas les instructions de la fonction « calculerMoyenne », ni les valeurs booléennes des tests.

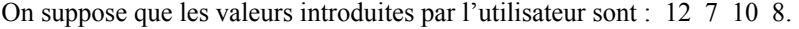

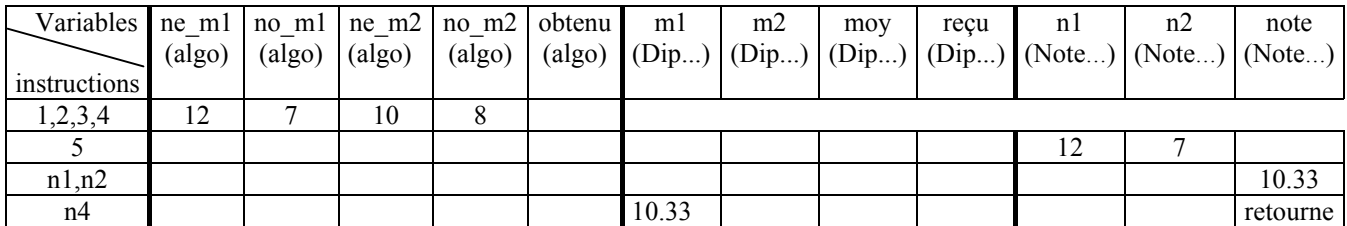

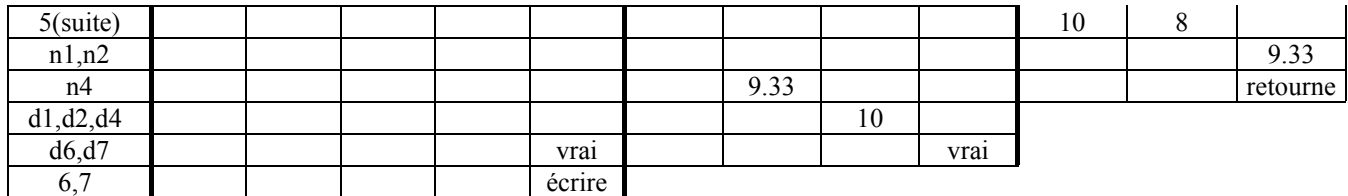

## **4 Chaînes de caractères**

Le type chaîne permet de décrire des objets formés par la juxtaposition de plusieurs caractères. Dans la plupart des langages de programmation, il existe des « outils » pour les manipuler. Au niveau des algorithmes, nous introduisons quelques fonctions prédéfinies qui correspondent aux « outils » classiquement fournis par les langages. Cette liste partielle peut bien sûr être complétée en fonction des besoins.

## **4.1 Quelques fonctions sur les chaînes de caractères**

## *Concaténation de chaînes*

fonction concat (ch1: chaîne, ch2: chaîne ) : chaîne retourne une chaîne formée par la concaténation de *ch1* et *ch2*. La chaîne résultat est formée de *ch1* suivi de *ch2*.

## *Longueur d'une chaîne*

fonction longueur (ch : chaîne ) : entier retourne la longueur de la chaîne *ch* c'est-à-dire le nombre de caractères dont elle est constituée.

## *Sous-chaîne*

fonction sousChaîne (ch : chaîne, i : entier, l : entier ) : chaîne retourne une sous-chaîne de longueur *l* extraite de la chaîne *ch*, à partir de la position *i*

exemple : sousChaîne ("informatique", 6, 2) retourne la chaîne "ma".

## *Accès au ième caractère*

fonction ième (ch : chaîne, i : entier) : caractère retourne le *i* ème caractère de la chaîne *ch* 

## *Modification du ième caractère*

fonction remplace (ch InOut: chaîne, i : entier, c : caractère) remplace le *i* ème caractère de la chaîne *ch* par le caractère *c*.

## **4.2 Exemple**

On donne un télégramme mot par mot. On souhaite compter le nombre d'unités de paiement du télégramme sachant qu'il se termine par le mot « stop », qu'un mot de longueur *l* coûte (l ÷10) + 1 unités et que le mot "*stop*" ne coûte rien.

données la suite des mots composant le télégramme suivi de « stop »

résultats nombre d'unités de paiement

algorithme

```
début
nup \leftarrow 0mot \leftarrow line()tant que mot ≠ « stop » faire
            prixmot \leftarrow (longueur (mot) ÷ 10) + 1
```

```
 nup ← nup + prixmot 
                   mot \leftarrow lire ( )
        ftant
        écrire (nup) 
        fin
lexique
```
nup : entier, nombre d'unités de paiement

- mot : chaîne, ième mot du texte
- prixmot : réel, prix du ième mot du texte

## **5 Tableaux**

## **5.1 Notion de tableau**

Les tableaux servent à désigner une suite finie d'éléments de même type au moyen d'une unique variable. Ces éléments peuvent être des entiers, des réels, des chaînes, … etc. Ils sont stockés dans les différentes cases du tableau, habituellement numérotées de 0 à n-1, si n est la taille du tableau.

Le type d'un tableau précise l'intervalle de définition et le type (commun) des éléments.

tableau type des éléments [borne\_inférieure .. borne\_supérieure]

Dans le module d'algorithmique, nous choisirons toujours la valeur 0 pour la borne inférieure dans le but de faciliter la traduction en C ou en Java. Par exemple, pour un tableau t de 10 entiers , on pourra écrire :

t : tableau entier [0.9]

Un tel tableau peut par exemple contenir les éléments suivants :

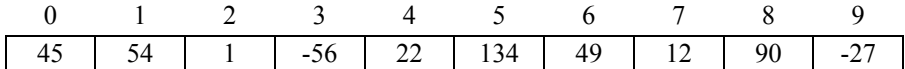

Pour accéder à un élément du tableau, il suffit de préciser entre crochets l'indice de la case contenant cet élément. Par exemple, pour accéder au septième élément (49) du tableau d'entiers ci-dessus, on écrit : t[6]. L'instruction suivante affecte à la variable x la valeur du premier élément du tableau, c'est à dire 45 :

 $x \leftarrow t[0]$ 

L'élément désigné du tableau peut être utilisé comme n'importe quelle variable :

$$
t[6] \leftarrow 43
$$

Cette instruction a modifié le tableau t :

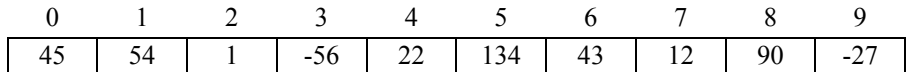

## **5.2 Parcours complet d'un tableau**

La plupart des algorithmes basés sur les tableaux utilisent des itérations permettant de faire un parcours complet ou partiel des différents éléments du tableau. De tels algorithmes établissent le résultat recherché par récurrence en fonction des éléments successivement rencontrés.

Les répétitions inconditionnelles sont le moyen le plus simple de parcourir complètement un tableau.

#### *Exemple 1*

Dans l'exemple suivant, la fonction affiche un à un tous les éléments d'un tableau de n éléments :

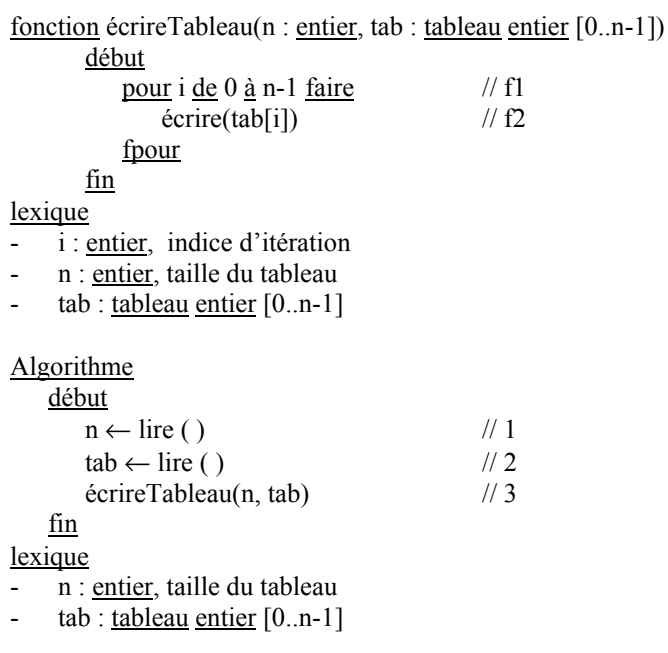

## **Schéma de l'évolution de l'état des variables instruction par instruction :**

On suppose que le tableau saisi, de taille 3, contient : 7 10 8.

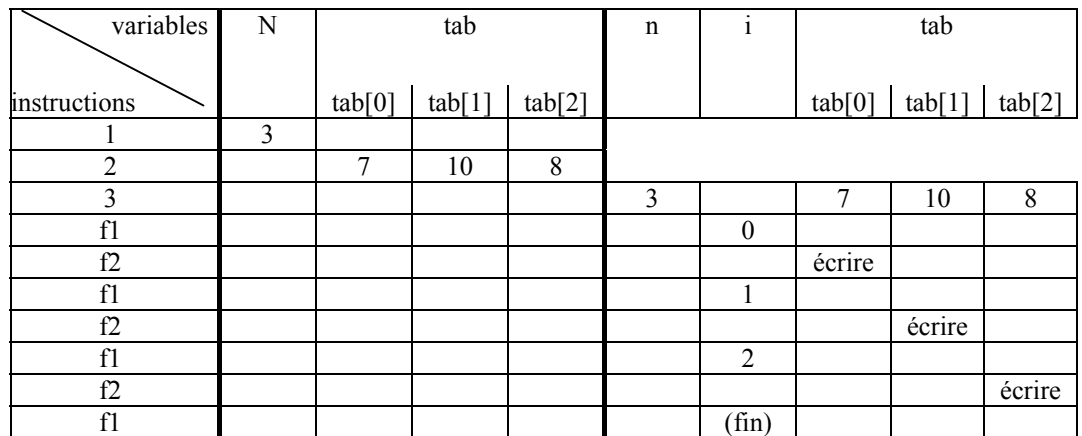

## *Exemple 2*

La fonction suivante multiplie par 2 tous les éléments d'un tableau.

fonction doublerTableau(n : entier, t InOut : tableau entier [0..n-1])

début pour i <u>de</u> 0 <u>à</u> n-1 <u>faire</u> // 1<br>t[i]  $\leftarrow$  t[i] \*2 // 2  $t[i]$  ←  $t[i]*2$  fpour fin lexique :

n : entier, taille du tableau

- t : tableau entier [0..n-1], tableau modifiable

#### **Schéma de l'évolution de l'état des variables instruction par instruction :**

On suppose que l'appel de fonction est « doublerTableau(3, tab) », où tab est un tableau de taille 3 qui contient : 7 10 8.

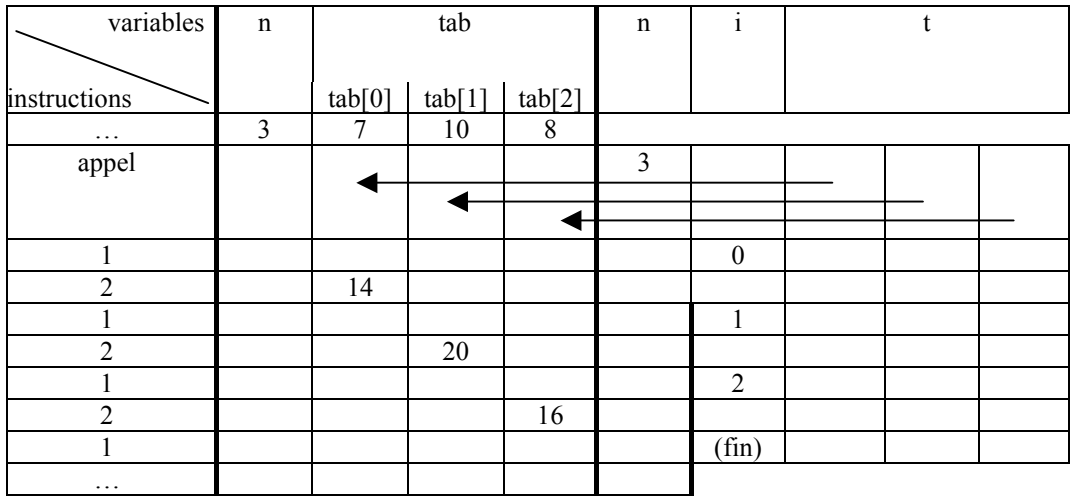

## **5.3 Parcours partiel d'un tableau**

Certains algorithmes sur les tableaux se contentent de parcourir successivement les différents éléments du tableau jusqu'à rencontrer un élément satisfaisant une certaine condition. Un tel parcours partiel est le plus souvent basé sur une répétition conditionnelle.

## *Exemple*

On cherche ici à savoir si un tableau saisi au clavier n'est constitué que d'entiers positifs :

```
algorithme
        début
            tab \leftarrow line()i \leftarrow 0 positif ← vrai
            tant que positif et i < n faire
                 \sin \tan[i] < 0 alors positif ← faux
                  fsi
                 i \leftarrow i + 1 ftant
             si positif 
                  alors écrire("tableau d'entiers naturels") 
                  sinon écrire("tableau d'entiers relatifs") 
             fsi
        fin
```
lexique

- i : entier, indice d'itération
- n : entier, taille du tableau
- tab : tableau entier [0..n-1]
- positif : booléen, vrai si aucun entier négatif n'a été détecté

## **5.4 Parcours imbriqués**

Certains algorithmes sur les tableaux font appel à des boucles imbriquées : la boucle principale sert généralement à parcourir les cases une par une, tandis que le traitement de chaque case dépend du parcours simple d'une partie du tableau (par exemple toutes les cases restantes), ce qui correspond à la boucle interne.

## *Exemple*

La fonction suivante calcule, pour chaque case d'un tableau, le nombre de cases suivantes qui contiennent un élément strictement supérieur. Les résultats sont placés dans un tableau.

```
fonction nbSuccesseursSup(n : entier, t : tableau entier [0..n-1]) : tableau entier [0..n-1]
        début
             pour i de 0 à n-1 faire
                res[i] \leftarrow 0 fpour
             pour i de 0 à n-2 faire
                 pour j de i+1 à n-1 faire
                    \sin t[i] \leq t[j] alors
                               res[i] \leftarrow res[i]+1 fsi
                 fpour
             fpour
             retourne res 
        fin
lexique : 
     n : entier, taille du tableau
```
- $t :$  tableau entier [0..n-1],
- res : tableau entier [0..n-1], tableau résultat (case i contient le nombre de cases de t d'indice supérieur à i qui contiennent un élément supérieur à t[i])
- i : entier, indice de la boucle principale (parcours pour remplir res)
- j : entier, indice de la boucle interne (parcours des cases restantes de t)

## **5.5 Tableaux multidimensionnels**

Les cases d'un tableau à une dimension sont indicées de manière consécutive (cases « alignées »). Il est possible de disposer ces cases selon des grilles (tableaux à deux dimensions), des cubes (tableaux à trois dimensions), …

Les algorithmes les plus simples sur ces tableaux utilisent néanmoins en général des boucles imbriquées : chaque niveau de boucle correspond au parcours selon une dimension.

Le type d'un tableau précise l'intervalle de définition selon chaque dimension.

tableau type des éléments [borne inf dim1 .. borne sup dim1, borne inf dim2 .. borne sup dim2, …]

## *Tableaux à deux dimensions*

Ces tableaux sont faciles à se représenter comme une grille ayant un certain nombre de lignes (première dimension) et un certain nombre de colonnes (seconde dimension).

tableau type des éléments  $[0 \dots nb$  lignes-1,  $0 \dots nb$  colonnes-1]

Un tel tableau, avec 5 colonnes et 3 lignes, peut par exemple contenir les éléments suivants :

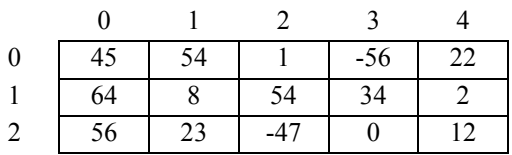

Pour accéder à un élément du tableau, il suffit de préciser entre crochets l'indice de la case contenant cet élément, et ce pour chacune des dimensions. Par exemple, pour accéder à l'élément 23 du tableau d'entiers cidessus, on écrit : t[2,1]. L'instruction suivante affecte à la variable x la valeur du premier élément du tableau, c'est à dire 45.

 $x \leftarrow t[0,0]$ 

L'élément désigné du tableau peut alors être utilisé comme n'importe quelle variable :

 $t[2,1] \leftarrow 43$ 

Cette instruction a modifié le tableau :

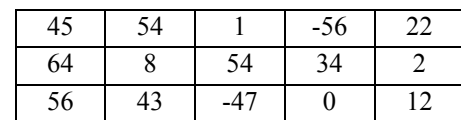

## *Exemple : calcul de la somme*

fonction somme(li : entier, co : entier, t : tableau entier [0..li-1,0..co-1]) : entier

```
début
    s \leftarrow 0 pour i de 0 à li-1 faire
         pour j de 0 à co-1 faire
             s \leftarrow s + t[i, j] fpour
     fpour
     retourne s 
fin
```
lexique :

- li : entier, nombre de lignes du tableau
- co : entier, nombre de colonnes du tableau
- t : tableau entier [0..li-1,0..co-1], tableau dont on cherche l'élément maximal
- s : entier, somme des éléments déjà parcourus
- i : entier, indice d'itération sur les lignes
- j : entier, indice d'itération sur les colonnes

## **5.6 Recherche dichotomique**

La fonction *rechercheDicho* recherche un élément dans un tableau trié et retourne l'indice d'une occurrence de cet élément (ou –1 en cas d'échec). Une telle recherche peut être réalisée de manière séquentielle ou dichotomique. Nous développons ici la version dichotomique qui est la plus efficace en temps d'exécution.

On compare l'élément cherché à celui qui se trouve au milieu du tableau. Si l'élément cherché est plus petit, on continue la recherche dans la première moitié du tableau sinon dans la seconde. On recommence ce processus sur la moitié. On s'arrête lorsqu'on a trouvé ou lorsque l'intervalle de recherche est nul.

Exemple :

Recherchons l'entier 46 puis 10 dans le tableau d'entiers suivant défini sur l'intervalle [3. .10] :

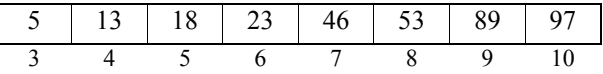

- recherche de l'entier 46 :

étape 1 : comparaison de 46 avec t [6], t [6] < 46 => recherche dans [7..10] <u>étape 2</u> : comparaison de 46 avec t [8], t [8] > 46 => recherche dans [7 .. 7] étape 3 : comparaison de 46 avec t [7], t [7] = 46 => l'élément cherché se trouve à l'indice 7 Remarque : le déroulement serait très différent si c'était t[6] qui valait 46.

- recherche de l'entier 10 :

étape 1 : comparaison de 10 avec t [6], t [6] > 10 => recherche dans [3..5] <u>étape 2</u> : comparaison de 10 avec t [4], t [4] > 10 => recherche dans [3..3] étape 3 : comparaison de 10 avec t [3], t [3] < 10 => recherche dans [4..3] Attention : borne inférieure > borne supérieure

=> arrêt, on a pas trouvé l'élément cherché.

```
fonction rechercheDicho(e : entier, n : entier, t : tableau entier [0..n-1]) : entier
     début
          trouve ← faux
          debut \leftarrow 0fin \leftarrow n-1
          tant que debut≤fin et non trouve faire
                 i \leftarrow (debut + fin) \div 2\underline{\text{si}} t[i] = e
                      alors trouve ← vrai
                      sinon
                         \sin t[i] > ealors fin \leftarrow i-1
                              sinon debut \leftarrow i+1
                          fsi
                  fsi
          ftant
          si trouve
                  alors retourne i 
                 sinon retourne -1
          fsi
     fin
lexique : 
     n : entier, taille du tableau
- t : tableau entier [0..n-1], tableau trié par ordre croissant
```
- e : entier, élément recherché
- trouve : booléen, faux tant que l'élément cherché n'est pas trouvé
- i : entier, indice de la case observée (case du milieu)
- debut: entier, indice minimum de la zone de recherche
- fin: entier, indice maximum de la zone de recherche

## **6 Variables composites**

On appelle *type composite* un type qui sert à regrouper les caractéristiques (éventuellement de types différents) d'une valeur complexe. Chaque constituant est appelé *champ* et est désigné par un *identificateur de champ.* Le type composite est parfois aussi appelé *structure* ou *produit cartésien*. On utilise chaque identificateur de champ comme sélecteur du champ correspondant.

## **6.1 Présentation du type composite**

### *Définition lexicale*

 $c$  :  $\langle$ chp1 : <u>type1</u>, ..., chpn : <u>type n</u>

où *c* est une variable composite dont le type est décrit, *chp1*, *chp2*, ..., *chpn* sont les noms des champs de la variable composite *c*, *type1* est le type du champ *chp1*,..., *typen* le type du champ *chpn*.

Exemples:

- date: <jour: entier, mois: chaîne, année: entier >
- personne: <nom: chaîne, prénom: chaîne, datenaiss: <jour: entier, mois: chaîne, année: entier>, lieunaiss : chaîne>

#### *Sélection de champ*

sélection du champ chpi de c : *c.chpi* 

*c.chpi* est une variable de type *typei* et peut être utilisé comme toute variable de ce type. On utilise chaque identificateur de champ comme sélecteur du champ correspondant.

#### Exemples:

*date* désigne une variable de type composite < jour: entier, mois: chaîne, année: entier >. *date.jour* désigne une variable de type entier . *personne.datenaiss.année* est aussi une variable de type entier.

#### *Construction d'une variable composite par la liste des valeurs des champs :*

 $c \leftarrow (c_1, c_2, ..., c_n)$  où *c1* : *type1*, *c2* : *type2*, *..., cn* : *typen*.

La liste des valeurs des champs est donnée dans l'ordre de la description du type composite.

#### Exemples:

 $\overline{a}$ 

Soit les deux types composites : Date =  $\leq$ jour : entier, mois: chaîne, année: entier $>1$  Personne = <nom: chaîne, prénom: chaîne, datenaiss: Date, lieunaiss: chaîne> et les variables : père, fils : Personne , date : Date . On peut écrire : date ← (1, "janvier", 1995) fils  $\leftarrow$  (père.nom, "Paul", (14, "mars", 1975), "Lyon")

 $1$  On peut nommer un type la première fois qu'il apparaît et ensuite on utilise ce nom pour les autres variables de même type.

## *Modification de la valeur d'un champ :*

c.chpi ← ci où *ci* est de type *typei*, la valeur *ci* est affectée au champ *chpi* de *c*.

Exemple:

date.jour  $\leftarrow$  30

## *Autres "opérations" :*

 $c \leftarrow$  lire( )

écrire(c)

 $c1 \leftarrow c2$  où c1 et c2 sont deux variables composites du même type.

## **6.2 Exemple**

Dans le service qui affecte les nouveaux numéros INSEE, on veut écrire l'algorithme de la fonction qui, à partir des renseignements nécessaires sur une personne donnée et du dernier numéro personnel affecté par ce service, crée un nouveau numéro INSEE.

Les renseignements sur la personne sont fournis sous la forme d'une variable composite formée de:

- nom
- prénom
- date de naissance sous la forme d'un triplet (jour, mois, année)
- code ville
- département
- sexe : 'M' pour masculin, 'F' pour féminin

Le numéro d'INSEE sera de type composite, formé de :

- code: 1 pour masculin , 2 pour féminin
- année de naissance (seulement les 2 derniers chiffres)
- mois de naissance sous la forme d'un entier<br>- numéro du dénartement de naissance
- numéro du département de naissance
- code de la ville de naissance
- numéro personnel

Le numéro personnel est obtenu en ajoutant 1 au dernier numéro personnel affecté par le service.

#### algorithme

fonction inseeCreer (personne : EtatCivil, dernier\_numéro : entier) :Insee début  $si$  personne.sexe = 'M' alors  $code \leftarrow 1$ sinon code  $\leftarrow$  2 fsi numéro insee ← (code, personne. datenaiss.année mod 100, personne.datenaiss.mois , personne.depnaiss, personne.villenaiss , dernier\_numéro + 1) retourne numéro\_insee fin

lexique

- Etatcivil = <nom: chaîne, prénom: chaîne, datenaiss: Date, depnaiss : entier, villenaiss : entier, sexe : caractère >
- personne : Etatcivil, personne qui souhaite un numéro INSEE
- dernier numéro : entier, dernier numéro personnel affecté
- code : entier, code pour représenter le sexe
- Insee = < codesexe : entier, annaiss : entier, moisnaiss : entier, depnaiss : entier, villenaiss : entier, numéro : entier>
- numéro insee : Insee, numéro INSEE affecté.